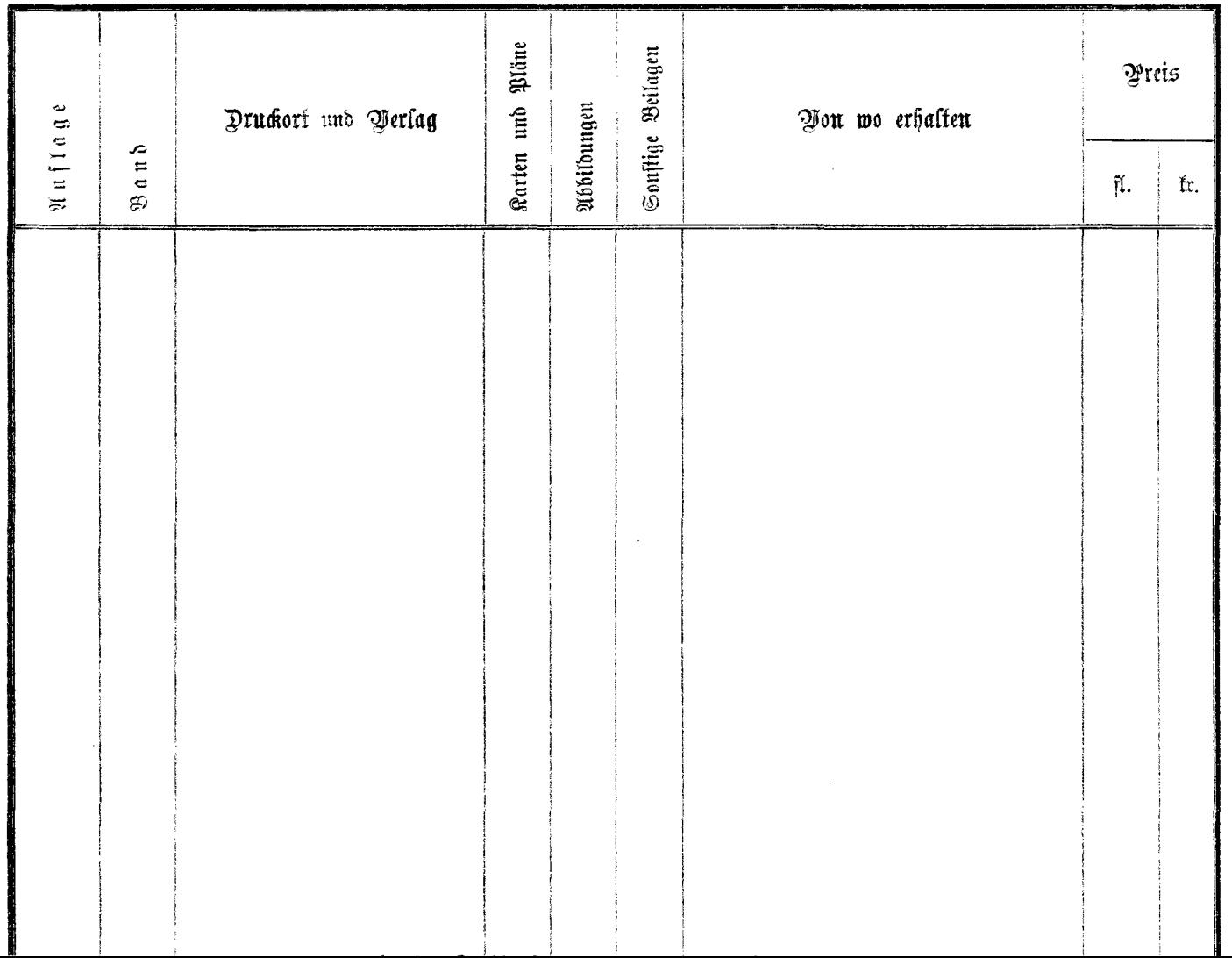

 $\cdot$   $\cdot$ 

 $\Delta$ 

 $\sim$   $\sim$ 

-

--

 $-$ 

--